## **oppo**

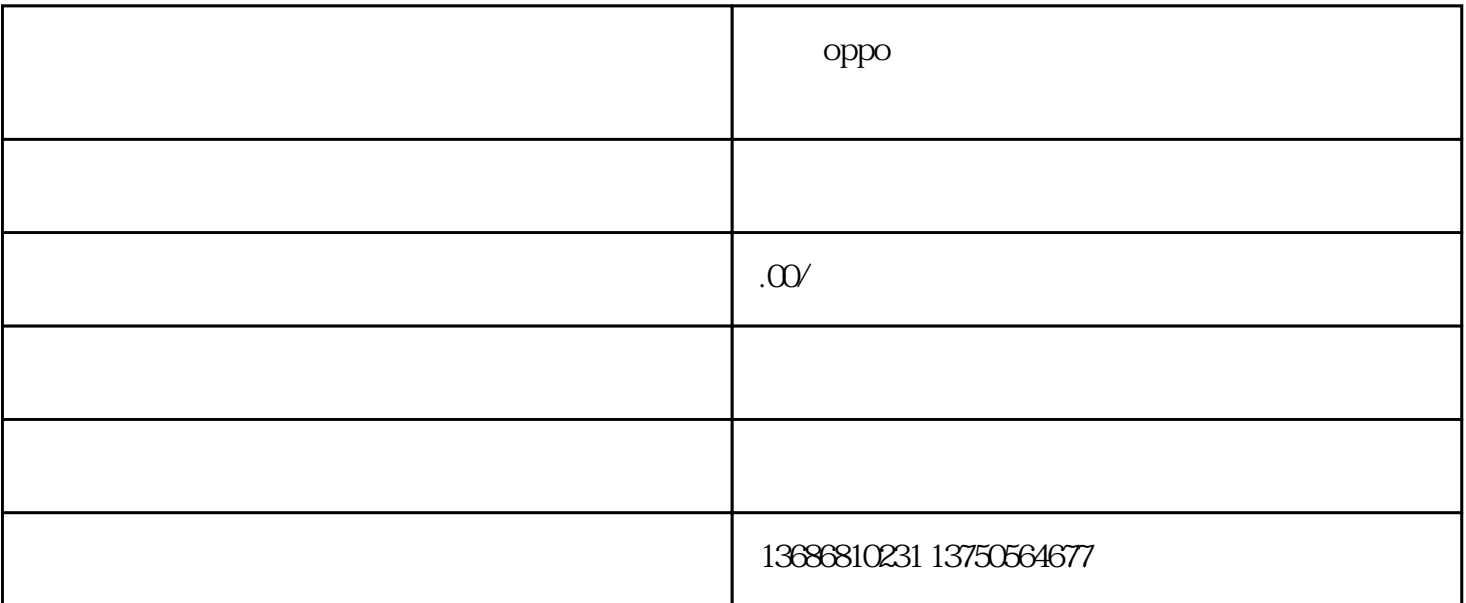

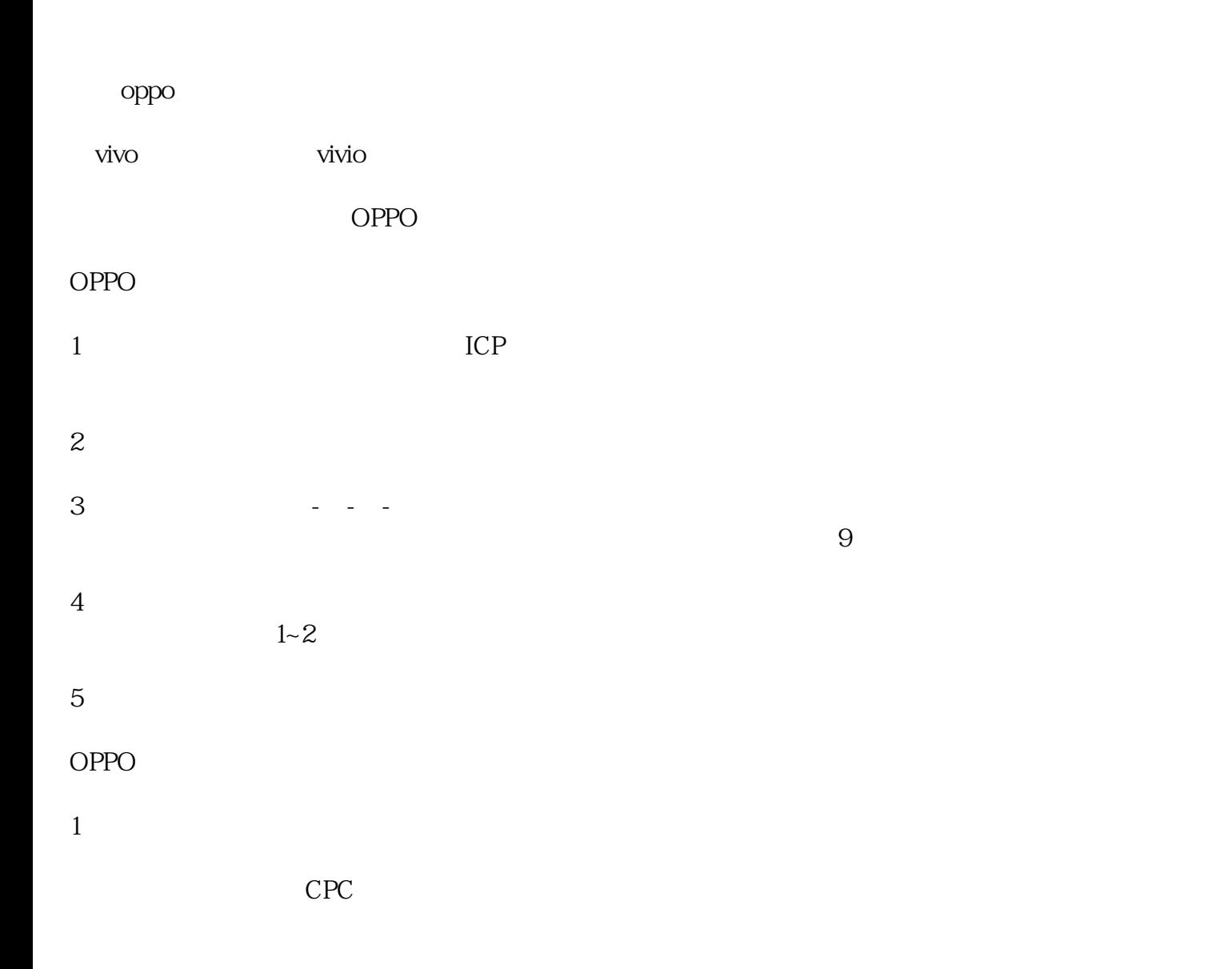

 $CPT$ 

CPM